# **Event Notes Documentation**

*Release 1.1*

**Jathan McCollum**

**Sep 27, 2017**

### **Contents**

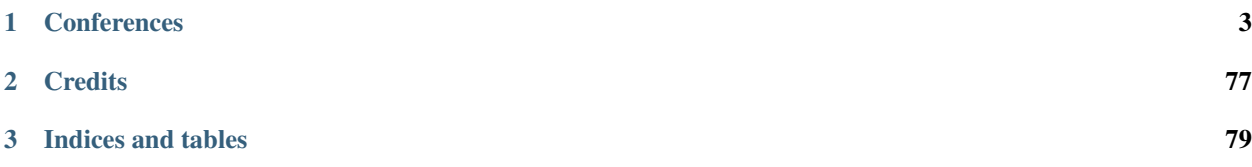

This is a collection of my notes from various events, meetups, conferences, tutorials, or other interesting things. I hope you find them useful.

## CHAPTER<sup>1</sup>

### **Conferences**

### <span id="page-6-0"></span>**OSCon 2012**

Dates July 17, 2012 - July 20, 2012 Venue [Oregon Convention Center](http://www.oregoncc.org/)

Site <http://oscon.com/oscon2012/>

### **Talks**

### **Assholes are Killing Your Project**

Date 2012-07-20

Speaker Donnie Berkholz

Slides <http://www.slideshare.net/dberkholz/assholes-are-killing-your-project>

### **The Gist**

- Community is critical
- Results depends on community
- Reputation -> Contributors -> Results -> Reputation...
- "The best" of the community convince you to join
- Basically 5/6 people have to not be assholes
- 1 bad is "offset" by 5 good
- Provide expectations and lead by example!

### **How Not to Confuse Your Open Source Community with Your Customers**

Date 2012-07-17

Speaker Stephen Walli

### **The Gist**

- Community: People with time, but no money.
- Customers: People with money, but no time.
- You *give* to the community because they are your testers, evanglists.
- Community provides momentum
- "He who owns the developer base owns the market."
- What do you want from the community?
- Bees vs. Community James Dixon's beekeeper model: [The Bees and the Trees.](http://jamesdixon.wordpress.com/the-bees-and-the-trees/)

### **Django Doesn't Scale! (And what you can do about it.)**

Date 2012-07-19

Speaker Jacob Kaplan-Moss

Slides <https://speakerdeck.com/u/jacobian/p/django-doesnt-scale>

### **The Gist**

- Large, successful services are using Django (Pinterest, Instagram)
- "Django doesn't scale"
- Frameworks don't scale!
- Frameworks: Easy to start, then you hit a wall
- See Cal Henderson's "Why I hate Django" on YouTube
- "Measure twice, cut once."

### **Five Ways Django Fails**

### **1. Data collection**

- [Sentry](http://sentry.rtfd.org)
- Python's logging module
- python-statsd (used by Graphite)
- mmstats (django-mmstats)
- [Metrology](http://metrolog.rtfd.o)
- [Graphite](http://graphite.rtfd.org)

• New Relic - not free (Graham @ New Relic works on Python support)

### **2. Caching**

- "Cache rules everything around me" [\(http://pyvideo.org/video/679\)](http://pyvideo.org/video/679)
- "My pinstafacegramisqus is slow!"
- Technique: Resource decomposition
	- edge-side includes (django-esi) ala Akamai, Varnish, et al.
	- 2-phase template rendering (django-phased)
	- client-side composition (e.g. using jQuery)
- "There are only two hard problems in computer science: Cache invalidation, naming things, and off-by-one errors."
- Technique: Serve everything from cache
	- regenerate cache in the background

### **3. Perceived Performance**

- aka background tasks
- A lie you should tell yourself: "Writes are 10x as expensive as reads."
- Use celery to delay write operations
	- less efficient in aggregate, but...
	- better front-end performance
- "Eventual consistency"

### **4. Metrics**

- If you track one metric, track *query count*
- View execution stops to wait for each query
	- Network latency -> db -> network latency
	- Queries happen synchronously
	- Every query blocks
- Use these:
	- .select\_related()
	- .prefetch related()
	- raw queries

### **5. Database Optimization**

- "ORM is the Vietnam of Computer Science" –Ted Neward
- ORM Inefficiencies
	- Queryset cloning (chaining) is very heavy
		- \* Use the Q object (better)
		- \* Use raw queries
	- Model instantiation is *slow*
		- \* ~40k inits per second
		- \* Use .values() or .values\_list()
	- Saving models
		- \* Each row is updated in full (all columns)
		- \* Use .update()
	- Bulk inserts are *slow*
- Django needs to be db-agnostic, but *you* don't.
	- Push your db to the max
	- Don't rely on Django to optimize

### **Effective Code Review**

Date 2012-07-18

Speaker Dan Menard

Slides [http://cdn.oreillystatic.com/en/assets/1/event/80/Effective%20Code%20Review%20Presentation.](http://cdn.oreillystatic.com/en/assets/1/event/80/Effective%20Code%20Review%20Presentation.ppt) [ppt](http://cdn.oreillystatic.com/en/assets/1/event/80/Effective%20Code%20Review%20Presentation.ppt)

*Everyone should do code review!*

• Everyone who codes should be involved

### **Why?**

- You write better code when you know it will be judged
- More than one person understands the code
- A great way to learn the codebase

### **What to look for**

- Bad design
- Lack fo clarity or conformity (style)
- Performance hazards (iterators, leaks)

### **What's not important**

- Optimization (premature!)
- Skill & experience gaps (e.g. novice reviewing expert's code)
- Personal style ("that's now how *I* would have done it")

### **When**

- Fit code review into the dev cycle
- Ad hoc ("is there a better way to ...")
- Fisheye is a great tool

### **Remote Teams**

- Acts as a REAL status update
- Helps manage async coding
- Builds trust & morale

### **How to sell it to others**

- Not as hard as unit tests!
- Bottom-up approach ("hey check this code, let me know")
- JUST DO IT

### **Tips**

- Solo projects are no exception!
- Try providing feedback to others and asking for feedback in trade
- Don't try to define goals, but rather track your direction
	- "This is the direction we're going... are we ok with it?" vs.
	- "We should have 173 lines of code per developer per day"

### **Instantly Better Vim**

Date 2012-07-20

Speaker Damian Conway

Slides <http://tinyurl.com/IBV2012> (also includes vim snippets)

### **The Gist**

• Handy snippets to make vim awesomer

### **Help**

- :helpgrep search help for patterns
- :vimgrep /pat/ files... grep results into vim

### **Navigating**

- ctrl-W T turn a window into a tab
- :set ruler shows line num/pos
- :help statusline customize the ruler
- nnoremap <SPACE> <PAGEDOWN> hit space to page down in normal mode

### **Persistent Undos**

- ctrl-R redo
- earlier 30s temporal undo (30s)
- later 1m temporal redo (1m)
- Normally the undo buffer is lost
	- set undodir=\$HOME/tmp/.VIM\_UNDO\_FILES set undo dir
	- set undolevels=5000 (default 1000)
- :help undo-persistence
- Plugin to warn undo into previous session (see PDF)

### **Visual block mode**

- Specify area to be affected; then specify command
- ctrl-V, navigate to select rectangular area
- :set virtualedit=block always stay in block
- Persistent visual selections (in tarball: plugin/persistentvisuals.vim)
	- gv restore previous selection
- Column highlighting (in tarball: plugin/visualguide.vim)

### **Searching**

- :set ignorecase ignore case
- :set smartcase partial sensitivity: If string has a capital letter, search case-sensitive
- Search highlighting
	- :highlight search ctermfg=white ctermbg=red
	- :set hlsearch enable search highlighting

– :nohlsearch - disable highlighted results

### **Regex**

- Metasyntax must be \-escaped, e.g. \\t
- Start pattern with  $\forall v$  and all metasyntax will be treated as literals
- nmap  $\prime$  /  $\vee$  make literal search the default
- Search folding to fold buffer on search (in tarball: plugin/foldsearches.vim)

### **Marks**

- When you jump, vim leaves a mark
- Mark hotness
	- With persistent undos these persist too!
	- $\rightarrow$   $\rightarrow$  go back to previous mark
	- `. jump to last place you modified the buffer
	- `" jump to last place from last session
	- ctrl-O walk history of all jumps backwards
	- ctrl-I walk history of all jumps forwards
	- $-$  g; backward thru modifications
	- g, forwards thru modifications

### **Advanced editing**

- y} yank paragraph
- diw delete *surrounding* word
- di( delete between (...)
- di" delete between "..."
- dit delete between (x)html tags <...>
- vipJ select paragraph, join all lines together

### **Large Django sites at Mozilla**

Date 2012-07-19

Speaker Andy McKay

Details <http://www.oscon.com/oscon2012/public/schedule/detail/24099>

### **The Gist**

- Mozilla's addons site is a Django app
- The upcoming App Store is too
- [zamboni](https://mozilla.github.com/zamboni) Mozilla's Django app

### **How Big?**

- 300k+ addons
- 150M unique views/month
- 2B+ API hits/day
- Backend:
	- MySQL
	- Memcache
	- Elasticsearch
	- Celery
	- RabbitMQ
	- Redis (being deprecated because clustering not in yet)

### **Monitoring**

- Nagios [\(zamboni-monitor\)](http://bit.ly/zamboni-monitor)
- Ganglia (hardware monitor)
- Graphite [\(django-statsd\)](http://bit.ly/django-statsd)
- Navigation timing API [\(http://w3.org/TR/navigation-timing\)](http://w3.org/TR/navigation-timing)

### **Templating**

- Jinja2 used for templating
- jingo template minification (css, js, etc.)
	- Adds build ids to file imports, too (e.g. foo.css?build\_id=12345)

### **Model Caching**

- [cache-machine](http://bit.ly/cache-machine)
	- connections, models cached in memcache/redis
	- hashes query to map object to query
	- doesn't cache empty querysets

### **Search**

• Elasticsearch [\(https://github.com/mozilla/elasticutils\)](https://github.com/mozilla/elasticutils)

### **Performance**

- Async anything non-user-time
- Be mindful of things that don't complete (use timeouts)
- Process chunks asynchronously too using .values\_list('pk'):

```
for chunk in chunks:
    task.delay(chunk)
```
- [queryset-transform](http://bit.ly/queryset-transform) collapse chained queries
- Firefox update URL gets ~8000 requests/sec
	- 1 hit per addon
	- addons are cached
	- 6400/sec cached; ~1600/sec raw
- Legacy PHP app could handle 550 req/sec, stock Django only 150/sec
- What if we use connection pooling (django-db-pool)?
	- Raw Django: 201/sec (wsgi was capped at 200/sec)
	- WSGI, no Django: 350/sec
	- Pooling, optimized queries: 700/sec (no Django, SQLAlchemy conn. pool)

### **Deployments**

- Big Red Button that logs to IRC
- django-waffle flip features in your app
- Email errors DO NOT SCALE (use Sentry)

### **Marketing: Necessary (But Not Evil)**

Date 2012-07-17

### Speaker VM Brasseur

Slides [http://cdn.oreillystatic.com/en/assets/1/event/80/Marketing\\_%20Necessary%20\\_But%20Not%](http://cdn.oreillystatic.com/en/assets/1/event/80/Marketing_%20Necessary%20_But%20Not%20Evil_%20Presentation%201.pdf) [20Evil\\_%20Presentation%201.pdf](http://cdn.oreillystatic.com/en/assets/1/event/80/Marketing_%20Necessary%20_But%20Not%20Evil_%20Presentation%201.pdf)

### **The Gist**

- Your project needs a marketing statement
- "Our market is \_\_\_\_\_."
- You are certified by the community you serve
- Demographics (what people are) vs. psychographics (what people think)
- Doble via! (both ways) no idea why I wrote that

### **Moving from Apps to Services**

Date 2012-07-18

Speaker Craig Kerstiens

Slides <https://speakerdeck.com/u/craigkerstiens/p/django-apps-to-services>

### **The Gist**

- Build all your Django apps to expose a service
- All inter-application chatter should be via services
- Choose an API that works best for you (REST, SOAP, XMLRPC, etc.)
	- If you do, do it right: Follow best practices
	- Don't make up your own

### **MVC to API**

### **Application**

URLs Controls entry points to views Views Renders content using templates Models Maps content to stored data

### **Service**

Provider Controls entry point to endpoints Endpoint Renders content Contract Maps to stored data

### **Compared**

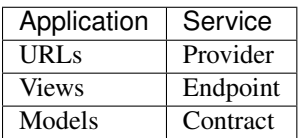

### **Open Source Community Growth as a User Experience Problem**

### Date 2012-07-18

Speaker Asheesh Laroia, Karen Rustad

Slides [http://cdn.oreillystatic.com/en/assets/1/event/80/Open%20source%20community%20growth%](http://cdn.oreillystatic.com/en/assets/1/event/80/Open%20source%20community%20growth%20as%20a%20user%20experience%20problem%20Presentation.pdf) [20as%20a%20user%20experience%20problem%20Presentation.pdf](http://cdn.oreillystatic.com/en/assets/1/event/80/Open%20source%20community%20growth%20as%20a%20user%20experience%20problem%20Presentation.pdf)

### **Open Hatch**

- Open source community help
- User experience design
- Links
	- <http://bit.ly/oh-cookbook>
	- <http://openhatch.org>

### **Improving User Experience**

- Foster and encourage volunteer enthusiasm
- Create clear, welcoming entry points
- "User" in this context: contributor
- Know for whom you're designing!
- Know the "workflow" for newcomers (shopping cart metaphor)
- It's like conversions in e-commerce, but for code users
- See: "funnel effect"

### **Goal**

Get more people down the funnel

### **Solutions**

- Get more people (hard)
- Remove steps (aka remove friction)
	- Research why a step eliminates lots of people
- Or make steps easier/faster/more informative
- Where in the process would *you* give up!

### **Encourage People To Edit**

- Identify tasks to work on!
- Publish a wishlist/TODO list
- Make it very clear how to get started, setup, install
	- Test your docs!
	- Get people to follow the docs to install

### **Case Studies**

### **nano**

The text editor (that replaced pico)

- For patch docs: "send 'it' to the nano address"
	- Send what exactly? The patch?

### **GNOME**

GNOME Love project

- "Get involved" link: Good
- Index page: too much detail, confusing/overwhelming
- Get involved steps are in the wrong order

### **LibreOffice**

Easy Hacks project

- "Developer" and "Contribute" links: Good (both link to same page)
- Build step is optional and last resort: Good
- List skills required for each step: Good
- List of "easy" hacks for suggested fixes: Good

### **UX Cookbook of Strategies**

### **Fedora Design Bounties**

- "One-click shopping" for OSS contributors
- Quarterly blog post announcing winner w/ prize
- Winner gets committer perms
- Specific tasks: reward is LOVE

### **Open Hatch Training Missions**

- Cross-project skill checks
- Automated training sessions
- Learning without embarrassment
- Clear progress tracking, improved feedback

### **Gentoo GSoC Tracking**

- Quantitative community mgmt
- Interns check in regularly w/ mentors
- Iterative tracking of the progress to a goal

### **Wikipedia Revert Message A/B Testing**

- Auto-detection of vandalism to pages
	- Discourages legit new/undeducated users
- Rejection sans rejection
- How to reject patches without crushing souls?
- Rejection email links to "Talk" page

### **Summary**

- Better retention is possible
- Diversity is key!
	- Consider accidental bias by high barriers to contribution
- If you ask for specific help, you'll probably get it!
	- Delegate to users ("You: fix this!")
	- Wishlist/todo list is a Good Thing™.

### **Open Stack: The Future of Computing**

Date 2012-07-17 Speaker Joshua McKenty Detail <http://www.oscon.com/oscon2012/public/schedule/detail/24164>

### **The Gist**

- 1. IT is dead
- 2. Convergence
- 3. Profit!!

### **The Meat**

- Traditional SysAdmins are like human bowling pin-setters: obsolete
- "Doing things right" vs. "doing the right things"
- Effects in play
	- The Network Effect (aka Metcalf's Law)
	- The Edge Effect (the more different things, the better)
	- Meatware (real people)
- Laws in effect
	- Nielson's Law (bandwidth) vs. Kryder's Law (storage density)
	- "The Mobility Gap" between storage and bandwidth
	- Moore's Law (computing power)
- The Internet is a DAG (Direct Acyclic Graph)
- If we have quantum computing, we have no crypto: Time to rethink!
- Post-convergence for PC (e.g. Apple -> Pagemaker)

### **Summary**

- Things are interesting, new, and exciting in this era.
- The goal is to make your platform boring!

### **OSI - More Relevant Than Ever**

### Date 2012-07-20

Speaker Tony Wasserman

Slides [http://cdn.oreillystatic.com/en/assets/1/event/80/OSI%20-%20More%20Relevant%20Than%](http://cdn.oreillystatic.com/en/assets/1/event/80/OSI%20-%20More%20Relevant%20Than%20Ever%20Presentation.pdf) [20Ever%20Presentation.pdf](http://cdn.oreillystatic.com/en/assets/1/event/80/OSI%20-%20More%20Relevant%20Than%20Ever%20Presentation.pdf)

### **The Gist**

- 14 years of OSI (founded in 1998)
- There are 66 OSI-approved licenes: Good luck getting a new one approved!
- Focus on education, advocating, bridging communities
- Stakeholders:
- Communities
- Individuals (new!!)
- Businesses
- Foundations as affiliates
- Individual membership is new! (\$40/year)
- San Francisco city has an open source policy
- Educating people about FLOSS

### **Exhibitors**

### **DRBD - High availability network disk replication**

### **The Gist**

DRBD refers to block devices designed as a building block to form high availability (HA) clusters. This is done by mirroring a whole block device via an assigned network. DRBD can be understood as network based raid-1.

#### <http://drbd.org>

### **Highlights**

- Open source
- Synchronously replicate storage over the network using commodity hardware

### **OW2 - The open source community for infrastructure software**

### **The Gist**

OW2 hosts 100+ open source projects spanning application platforms, components, middleware, and tools for the development, deployment, and management of distributed applications.

<http://ow2.org>

### **Black Hat 2012**

Dates July 25, 2012 - July 26, 2012

Venue [Caesars Palace](http://www.caesarspalace.com/)

Site <http://www.blackhat.com/usa/>

### **Talks**

### **DDoS Black and White "Kung Fu" Revealead**

Date 2012-07-28

Speakers Tony Miu, Anthony Lai, &c;

Slides [https://media.defcon.org/dc-20/presentations/Lai-Miu-Wong-Chung/](https://media.defcon.org/dc-20/presentations/Lai-Miu-Wong-Chung/DEFCON-20-Lai-Miu-Wong-Chung-DDoS-Kungfu.pdf) [DEFCON-20-Lai-Miu-Wong-Chung-DDoS-Kungfu.pdf](https://media.defcon.org/dc-20/presentations/Lai-Miu-Wong-Chung/DEFCON-20-Lai-Miu-Wong-Chung-DDoS-Kungfu.pdf)

### **How to DDoS a Site**

- Analyze web apps for high-cost methods (GET vs. POST)
- Calculations of resources w/ high cost, esp. db ops, large files
- Test for Referer, Keep-Alive, Pipelining
- Force to not load from e.g. (e.g. /uri/?foo)
- Spoof Content-Length, set to irregular value
- Focus on TCP & HTTP (TCP x HTTP killer)
- Focus on TCP *state*
- Use HTTP as example to control TCP state
	- Server reserves resources to control TCP state
	- Focus on reply of server: FINACK, RST, HTTP 302, etc.

### **Target TCP States**

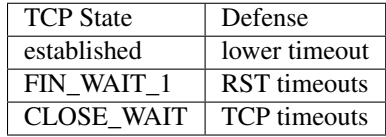

### **FakeNet**

Date 2012-07-26

Speaker Andrew Honig

Link <http://practicalmalwareanalysis.com/fakenet/>

### **The Gist**

- Fakethat is intended to run on Windows XP.
- Allows you to hijack all socket connections received by the system
- Has an embedded Python 2.7.3 interpreter (custom modules!!)
- Feasible for a single-system dummy test network.

### **Caveats**

- Custom socket I/O; \_socket.so module was intentionally excluded
- In order to do socket calls you must import FakeNet.
- Greatly simplified interface, handles buildup/teardown of session
- You worry about send/recv only

### **Hacking with WebSockets**

Date 2012-07-26

Speakers Mike Shema, Sergey Shekyan, Vaagn Toukharian

Slides [http://media.blackhat.com/bh-us-12/Briefings/Shekyan/BH\\_US\\_12\\_Shekyan\\_Toukharian\\_](http://media.blackhat.com/bh-us-12/Briefings/Shekyan/BH_US_12_Shekyan_Toukharian_Hacking_Websocket_Slides.pdf) [Hacking\\_Websocket\\_Slides.pdf](http://media.blackhat.com/bh-us-12/Briefings/Shekyan/BH_US_12_Shekyan_Toukharian_Hacking_Websocket_Slides.pdf)

### **The Gist**

- "Behold the bi-directional browser"
- 2-way comm
- Untrusted code
- Forcing persistence on a non-persistent protocol!
- RFC 6455
- Tunnel arbitrary data (JSON, XML, HTML, images, video, sound... ANOTHER PROTOCOL)

### **WebSocket Emulation**

- web-socket.js Flash raw sockets with Flash "security"
- sockjs-client Pure JS
- Force HTML5 in non-HTML5 browser

### **Why Worry!**

- 0.15% of sites today use WebSockets
- Most are for support chat (95%)
- Among remaining 5%, < 1% using crypto
- OLD THREATS (DoS, MitM)

### **Analysis of NFC Attack Surface**

Date 2012-07-25 Speakers Charlie Miller Slides [http://media.blackhat.com/bh-us-12/Briefings/C\\_Miller/BH\\_US\\_12\\_Miller\\_NFC\\_attack\\_](http://media.blackhat.com/bh-us-12/Briefings/C_Miller/BH_US_12_Miller_NFC_attack_surface_Slides.pdf) [surface\\_Slides.pdf](http://media.blackhat.com/bh-us-12/Briefings/C_Miller/BH_US_12_Miller_NFC_attack_surface_Slides.pdf)

### **The Gist**

- Fuzzing NFC stacks
- Potential attacks and demos
- Many Android phones have NFC. Not iPhone yet.
- He broke into a Google Nexus S and Nokia N9 using NFC!

### **Motivation**

- NFC coming to a phone near you!
- "Server-side" attack vector
- Very hard to test NFC implementations

### **NFC Attack Surface**

- New way to test NFC stacks
- Examples
	- Google wallt PIN brute force
	- parking meters
	- bus passes, gym memberships
	- URL spoofing, vending machines

### **NFC Basics**

- Based on RFID (ISO 14443)
- 13.56 MHz (+/- 7kHz)
- Range: < 4cm
- Data rates: 106, 212, 424 kbps
- Typically on when phone screen is on (not when "asleep")
- Modes: Passive, Active (P2P)

### **Passive Bluetooth Monitoring in Scapy**

Date 2012-07-26

### Speaker Ryan Holeman

Slides <http://hackgnar.com/article/slides-libraries-and-tutorials-my-defcon-and-black/>

### **The Gist**

- scapy-btbb Open source Bluetooth scanner
- Bluetooth is a frequency-hopping protocol

### **BTBB**

- BTBB = Bluetooth Baseband
- Everyday devices cannot acess the baseband

### **Address Parts**

- NAP Non-significant Address Parts
- UAP Upper Address Parts
- LAP Lower Address Parts

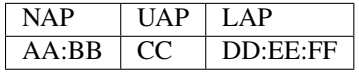

### **Tools**

- BTBB hardware: Ubertooth
	- Kismet plugin: dump BT to pcap!!
- libbtbb Wireshark plugin

### **Goal**

Get BTBB into Python

- btbb layer in Scapy
- load BT pcap into PcapReader
- read pcap files as they are written
- vendor/metadata support (resolution)
- Use iPython w/ iPython Notebook (!!)
- Pandas for graphing/plotting

### **A Plan for Permanent Network Compromise**

Date 2012-07-28

Speakers Phil Purviance, Josh Brashars

Slides [http://media.blackhat.com/bh-us-12/Briefings/Purviance/BH\\_US\\_12\\_Purviance\\_Blended\\_](http://media.blackhat.com/bh-us-12/Briefings/Purviance/BH_US_12_Purviance_Blended_Threats_Slides.pdf) [Threats\\_Slides.pdf](http://media.blackhat.com/bh-us-12/Briefings/Purviance/BH_US_12_Purviance_Blended_Threats_Slides.pdf)

### **Browser-Based Attacks**

### **Old Skool**

- Exploit Windows
- Exfiltrate data
- Detected/removed by AV

### **Nu Skool**

- aka "Blended threats"
- multiple vectors (worm gets email, back-door for infection)
- Break free of the browser and into the network

### **Why Attack Network Devices?**

- Hard to detect w/ AV
- Non-standard upgrade model
- Ignored by users if service keeps running

### **Compromising Network Devices**

- Rogue SOHO/wifi routers (!!)
	- More common than you think
	- Engineers, careless QA plugging into Enterprise
	- Default settings!!
- Bridging enterprise via VPN from compromised home users (!!)
- Worst case scenario:
	- Make browser do as much as possible
	- Make end-user do all the work
- Proof-of-concept: 1 JavaScript program
	- Hijack ad networks, upload sites, online surveys
	- Social network sites
	- Exploiting non-technical friends/family with spam posts

### **Network Scanning w/ JS**

- JSScan
- JS-Recon
- jslanscanner
- Enumerate IP addreses/ports with dynamic element creation (to load an image) code makes a request on the LAN to see if reachable
- WebSockets
- Pwning SOHO/home routers w/ default credentials
- HTTP Basic Authentication

### **SCaLE 11x**

Dates February 22, 2013 - February 24, 2013

Venue [Hilton Los Angeles Airport Hotel](http://www.hilton.com/hotels/LAXAHHH/)

Site <http://www.socallinuxexpo.org/scale11x>

### **Talks**

### **Hockeypuck: Open source GPG keyserver**

Speaker Casey Marshall Date 2013-02-24 Site <http://launchpad.net/hockeypuck>

### **Intro**

- Public Key Servers to validate identities
- GnuPG Keyserver example:

gpg --keyserver ketserver.foo.com --search-keys me**@foo**.com

- Secure email (SMIME), e.g. Thunderbird + enigmail plugin
- Verifying software packages (apt, yum, App Store, etc.)
- OS packages:

sudo apt-key adv --keyserver keyserver.foo.com --recev 7FOCEB10

• Search by name:

```
gpg --keyserver ks.foo.com --search-keys barack obama
gpg: searching for "barack obama" from hkp server ks.foo.com
```
### **What is a Key Server?**

- HKP (HTTP Keyserver Protocol) RESTful HTTP API
- Read Ops
	- /pks/lookup?
- ''search={kw} fingerprint or shortened suffix
- op=get
- op=index, op=vindex
- Write Ops
	- /pks/add
	- Merge key material (new sigs, revocations)
- PKS (SMTP Protocol)

### **SKS: Sync Key Server**

- Berkley DB storage
- Global distributed db
- SKS global pool, highly distributed and sharded
- Makes it difficult for anyone to control or forge a key

### **Gazzang zTrustee**

- Commercial KS, closed source
- Opaque object store
- "You get what you put"
- Built on OpenPGP
- Cannot decrypt
- Multi-factor authorization (email or API)

### **Hockeypuck**

- Written in go
	- Simplicity, modularity
	- "Static duck typing"
	- Concurrency
- Backed by MongoDB
- Indexd by reversed fingerprint
- Full-text search
- Pretty fast: 2M keys in ~24 hours
	- OpenPGP v3 sigs not yet supported
	- Database is the bottleneck (thanks MongoDB)

### **PGP Self-Signatures**

- Signature-checking "optional"?
- If you don't check it, others can add attributes (BAD)
- GPG will throw it out because it is not self-signed and doesn't match

### **SKS Reconciliation**

- Distributed db
- Reperesent db as polynomial, diffs as a ratio
- Share sample points and ... interpolate??
	- See: Conflux (github cmars/conflux)
	- ...not just for keys anymore!
- Content-addressable things (digitally sign all the things)
	- Messages, images, contacts
	- File/folder sync
	- Location servers

### **Building Trust**

- Add multiple factos to a key exch
	- rendezvous for key exchange
	- identites beyond email (e.g. facebook)
- Keep keyservers distributed
	- Promote diversity, avoid monoculture

### **Identity Management**

- Certify yourself
	- Provide id to ks
	- Sign something, upload to an account you control
	- Link a public key to OpenID or OAuth accounts?
- Hide yourself
	- From all searches?
	- Unless search request is signed by X keys?
- Delete yourself!
	- Store this key on zero or more keyservers
	- "Hey, this key server burned me!"
- Decide for yourself

– Group-level visibility, certifications

### **SSH**

### **Host Authenticity**

- Trust established the first time you connect (accepting host key)
- SSHFP DNS records
- What about cloud?
- J-PAKE mediated by Hockeypuck
	- Secure remote handshaking by intermediary
	- Authenticate key out-of-band!
- SSH, shell script wrappers and Hockeypuck

### **User Authenticity**

- Some SSH key server you might not know...
	- Launchpad (trusted users can see each others SSH keys!)
	- GitHub
- ssh-import-id gh:cmars lp:kirkland
- Add authenticity with PGP
	- ssh-import-id pgp:0x44A2D1Db
	- "Server-side Monkeysphere"?

### **Certificate Authorities**

- ONE KEY TO RULE THEM ALL AND IN THE DARKNESS SIGN THEM (lulz)
- convergence.io protocol, act as notary
- PGP sigs on certs
- "Too big to fail?"
	- Translation: "Brings failure to others"
	- Or: "Youre' not trying hard enough"

### **logstash - Open Source Log Parsing**

Speaker Jordan Sissel Date 2013-02-24 Site <http://logstash.net> Blog <http://sysadvent.blopgspot.com>

### **Why**

- Mascot is a log with a mustache!
- Because logging sucks.
- You wrote some crazy-ass regex and now you're covered in birds
- Other options:
	- graylog2
	- flume
	- storm
	- elsa
- Distributed as a Jar, written in Java.

### **Case Study: Email**

### **Old Solution**

• reduced support per bad tooling

### **New Solution**

- Central logstash cluster
- One web search interface
- Faster, better, etc, etc.

### **Implementation**

- Logging agent running on systems
- 7-node logstash/elasticsearch cluster
- Stats
	- $-4TB * 7$
	- 500M ev/day
	- ~10k events/sec
	- 4 B ev/wek
	- $-1/TB/wk$
	- 10% peak CPU

### **How can it help you?**

- powerful, flexible
- search, anyalytics
- integrates well
- logstash is a pipe for events (a timestamp and some data)

### **Inputs**

- Where logs come from
- 30 formats supported today
- gemfire, redis, logs, files, etc, etc.

### **Filters**

- 25 built-in filters
- grok: "Describe the shape of your events" (key/value pairs)
- date: THEY ARE ALWAYS DIFFRENT FORMATS
- geoip: "Where is 24.22.31.135?"
- anonymize: Sanitize PII from logs
- complex: k/v-pairs, json, xml, csv, url, multi-line
- mutate: modify events (like sed)
- translate: map values (301 -> "Redirect Permanent")

### **Outputs**

- ElasticSearch
- Graphite
- Pagerduty
- Redis, ZMQ, RabbitMQ, STOMP, XMPP, IRC... WHATEVER YOU WANT

### **Principles**

- If a newbie ahs a bad time, it is a bug.
- Make it possible, make it correct, make it fast. In that order.
- Open Source: APL 2.0.
- Should be easy to integrate.

### **Extensions**

- Kibana: Recommened web-interface Flippin' awesome.
- logstash-cli: CLI interface... :P
- cookbook.logstash.net: Useful patterns and docs

### **Managing the Release Life Cycle of an OSS Project**

Speaker Robyn Bergeron Date 2013-02-22

### **Features and Change**

- Features (feature-based) vs. Sprints (time-based)
- Changes *are* features
- Features without documentation might as well not exist
- Avoid surprises for your end-users
	- Surprises turn people away
	- Surprised users may not come back

### **Managing Change**

- Change is contentious
- Change things sanely, with ample warning
- Document everything
- You don't know everything, and new-comers definitely do not
- Learn to live w/ Murphy's Law
	- Document retrospectives/post-mortems
	- Opportunities to share what you learned
- Set expectations
	- Transparency is essential
	- Be forthcoming in your communication
	- Surprises: scary; Invitations: awesome

### **Full Throttle Database: PostgreSQL 9.2**

Speaker Josh Berkus Date 2013-02-22

### **New Features**

- Latest: 9.2.2
- Read Scalability (350,000+ QPS?!)
- Write Performance
- Parallel Bulk Load FASTEST POSTGRES EVER
	- 10-15 paralell streams (depending on CPU)
	- $-$  ~3x load speed
- Index-Only Scans
	- Problem: "count(\*)" is slow in PG
	- Looks at "Visibility Map", skip table lookup
	- Default: sequential scan, index-only: ~50% faster FOR FREE
- Cascading Replication
	- Traditional replication puts heavy load on master's network interface
	- You may now replicate from a replica ("replica master")
	- p2p replication!
	- It's easy:
		- \* % pg\_basebackup -h replica-master -P -x -D .
		- \* primary\_conninfo=
		- \* from replica-master: "select client\_addr from pg\_stat\_replication;"
		- \* from master-master: "select client\_addr from pg\_stat\_replication;"
- Replication Improvements
	- recv vs. write modes for synchronous replication
	- satandby-only backup
- JSON
	- JSON data type: STORE JSON TOO!!
	- Array\_to\_json, row\_to\_json functions
	- Get query results as JSON!
	- "select row\_to\_json(books.\*) from books;"
	- Cut out the middle-man transcoding between JSON!
- PL/v8 Pluggable JavaScript engine
	- Create PL plugins using... JS
	- Create indexes based on JS functions!
	- "create index bibrec\_author on json\_val('author')..."
	- PL/coffee!
- Indexing
	- 7.1: GiST Generalized Search Tree (ranges, boxes)
- 8.1: GIN Generalized Inverted Index (default for full-text search, arrays)
- 9.1: KNN K-Neartest Neighbor (promixity, GIS, text similarity/trigrams)
- 9.2: Space-GiST!
	- \* "Space-Partitioning Trees"
	- \* Faster to read/update than GiST!
	- \* "create index pt\_gist\_idx on geo using gist(point);"
	- \* "create index pt\_gist\_idx on geo using spgist(point);"
- Range Types
	- Temporal range: [2012-04-10, 2012-04-12]
		- \* Types: tstzrange, timestamptz
		- \* "select \* from copy\_hostory where period @> timestamptz '2010-05-01';"
	- Alpha index: [Abbe, Babel]
	- Linear distance: [375.453, 374.441]
- DDL pit stop
	- ALTER IF EXISTS
	- DROP INDEX CONCURRENTLY
	- NOT VALID CHECK constraints
- Instrumentation
	- Get good knowledge of what your db is doing and how it do
	- more autovacuum logging
	- "pg\_stat\_statements" extension (must be installed) Real-time stats
	- "select \* from pg\_stat\_statements order by total\_time desc;"
		- \* Not as rich as parsing query logs, but instantly available!
- Better EXPLAIN
	- report filtered-out rows
	- no-TIMING option
	- "explain (analyze on, buffers on) select \* from pegbench\_accounts;"
- Other lower CPU wakeups (power saving) pg\_hba.conf improvements (readability mostly) XML "improvements"

### **PostgreSQL as a Schemaless Database**

Speaker Chris Pettus Date 2013-02-22 Site thebuild.com Twitter @xof

### **Basics**

- Requires PostgreSQL 9.2
- NoSQL = Schemaless
- Documents vs. rows
- Persistent object storage

### **Types**

• XML, JSON, hstore, relational

### **XML**

- Documents up to 2GB
- Supports Xpath
- No indexing : (

### **hstore**

- Heirarchial (docments link to documents)
- Key/value store (strongs or other hstore objects/values)
- GiST or GIN indexing on hstore values

### **JSON**

- Validates JSON going in
- Indexable as text for strict comparison
- Uses PL/V8
- PL/V8 Pro-tips:
	- Use V8 that comes w/ PL/V8
	- Functions are not compiled by PL/V8 until first use
	- JSON injection is possible, stay vigilant
	- PL invocation is non-trivial (tangible overhead)

### **Comparison**

- Side-by-side comparison of various types
	- Stock 9.2.2 install
	- Will compare against MongoDB
	- No tuning on app or system
### **Strategy**

- Single-field tables w/ single type
- Wrap queries in object-mapper
- Index the column
- Profit!

### **Performance**

- Test 1.78M records against MongoDB
- Load/Disk/Query results ranked by fastest-to-slowest
- For hstore, raw, GiST, and GIN are tested
- For XML, JSON, MongoDB index type is expression index

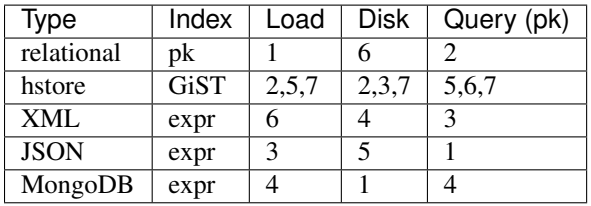

- Query by name: hstore(GIN) is #1, JSON is #6
- Query by pk: JSON is #1! (Thanks V8!)

# **Conclusions**

- Stock MongoDB is doesn't seem to be more performant than PostgreSQL at querying documents when using accessor functions
	- Be realistic, test w/ real data
- Index your accessor functions!
- Avoid full-table scans
- Consider hstore (most flexible)
- GiST + GIN rock on high-entropy data (b-tree)
	- GIN outperforms GiST as dataset grows

# **Automated Cloud Provisioning with Salt Cloud**

Speaker Christer Edwards Date 2013-02-23

#### **What is it?**

- Disclaimer: THIS IS BETA!
- Public cloud provisioning tool
- Integrate into cloud providers cleanly, quickly, easily
- Manage via maps and profiles
- Pre-installs Salt, but doesn't have to be used
- Meant to be a generic cloud mgmt thingy

### **Configuration**

- Configs are yaml
- Specify provider settings here, too.
- Multiple providers works too

/etc/salt/cloud:

```
minion:
   master: salt.domain.tld
```
# **Profiles**

#### • Designate VMs inside profile config

```
/etc/salt/cloud.profiles:
```

```
centos_linode:
   provider: linode
   image: CentoOS 6.2 64bit
   size: Linode 512
   minion:
        master.salt.domain.tld
    grains:
        role: webserver
```
- Define Salt master and custom grains
- Allows you to assing roles, or different masters per providers
	- See: Salt syndics
	- Syndics are tiered masters (master -> sub-masters -> minions)
	- e.g. one syndic master per cloud provider
	- Controlled by master-master

#### **Maps**

• Specify a prfile and then machines to make from it

• Example:

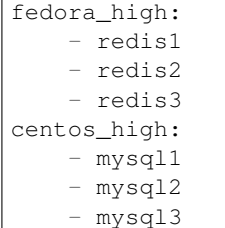

Then run it:

salt-cloud -m /path/to/map.file -P

- $\bullet$  -P = parallel exec
- Map files can also include grains!

#### **Bootstrapping Salt**

- Supports a few ways for strapping Salt onto new machines
- script: (<0.8.4) config setting:

```
fedora_linode:
    ...
    script: Fedora
```
- salt-bootstrap (>=0.8.4) utility
- src:saltcloud/deploy has distro-specific insall scripts (e.g. Fedora.sh)
- >=0.8.4 if you omit script:, salt-bootstrap is used
- Update manually:

salt-cloud [-u|--update-boostrap]

#### **No Deployment**

- You can provision without deploying Salt
- deploy: False or script: None in profile
- CLI: salt-cloud --no-deploy -p <profile> <instance>

#### **What's coming?**

- Salt 0.14.0 will include salt-virt
- KVM support (libvirt)
- salt.run virt.query
- salt.run virt.init \$name \$cpu \$ram \$image
- Serve images from salt://, http://, ftp://

### **The Secure Boot Journey**

Speaker Matthew Garrett

Date 2013-02-23

### **The Past**

- UEFI is cross-vendor (\$3000/year to contrib)
- 2006: UEFI 2.0 describes method for signing drivers
- 2008: UEFI 2.2 describes method for image validation
- 2011: Windows 8 client hardware must default ot enforcing UEFI Secure Boot.
	- WTF MSFT?!
	- Will this mean that ONLY Windows 8 can run?

### **UEFI Secure Boot**

- Hash a binary
- Sign it with private key
- On bot, check hash
- Check sig was made w/ trusted key
- Refuse to boot if checks fail

# **But why?**

- If you hijack the bootloader, you get total control.
- Perfectly designed malware could be virtually impossible to detect
- Command & control == Profit
- Therefore: Anti-terrorism (Obviously)

# **What are our options?**

- Drink
- No, really. Drink.
- Break RSA, taking down SSL with it.
- Ok, back to drinking.

# **Cause Trouble**

- Sept 2011: Matthew blogs about the Win8 requirements (aka WTF MSFT?!)
- PANIC
- It's easy to cause trouble:
	- Just tell people Microsoft is trying to take Linux away from you.
- 2 days later, MSFT responds:
	- "Secure Boot is a UEFI standard, not a Windows 8 feature."
	- Translation: Blame the system vendors (yeah, right)
- Bullets are also "standards"
	- Aren't you glad you're being shot at with a standard?

### **Now What?**

- Don't just run around: Run around and scream.
- Try to convince vendors to ship a Linux key?
	- Who would control it?
	- Whould get access to it?
	- What baout licensing implications of shipping objects signed with it?
- What if there was a Red Hat key?
	- What about the PR issues?
	- What about Debian, Ubuntu, etc...
- Can we get aaccess to MSFT key? (Heh.)

### **Other options**

- Can we avoid pre-instaled keys entirely?
- What about installing a new signing key when you install the OS?
- Give up this Linux thing, take up goat farming.

#### **December 2012**

- Vendors must provide a mechanism to disable Secure Boot
- Vendors must provide a mechanism for users to install their own keys

#### **Did we win?**

- No standard way of key mgmt
- No standard way of disabling Secure Boot
- No way of remote deployments
- Complexity & documentation nightmare how do you get end-users to do this themselves?

#### Mcirosft Plays Ball

- Commtited to provide open access ot the UEFI signing service
- Sigs are contingent upon not being used to attack Windows (Derp)
- Potential revocatoin of existing sigs (e.g. Red Hat key exploited to attack)

#### **Licenese**

- "Everyone knows" GPLv3 requires you to release signing keys
- GPLv3 material must be configurable by the end-user.
- (Everyone is wrong)

#### **Two Getouts**

- If it's possible to replace it, you don't need to ship the keys
- If it's not a User Product, you don't need to ship the keys
- (Software isn't a User Product, e.g. a physical object)

#### **User Control**

- User freedom is essential
- Users need key mgmt
- Machine Operator Key
	- variables can be limited ot pre-boot
	- keys stored in them can't nbe modified by the OS
	- key install can be limited to physically presetn users
	- code written and contributed by Suse

#### Secure Boot Support

- Ubuntu 12.10 and 12.04.2
- Fedora 18
- A few smaller distros.

#### **Pre-signed Shim**

- Signed binary w/ no intrinsic trust
- Insall distro key as first step of install process
- NO MST!!
- No risk of revocation

# **Now what?**

- Linux can be installed w/out disabling Secure Boot or changing firmware settings
- Users can install and manage their own keys

# **Exhibitors**

# **PyCon 2013**

Dates March 15, 2013 - March 17, 2013 Venue [Santa Clara Convention Center](http://www.santaclara.org/conventioncenter/) Site <https://us.pycon.org/2013/>

# **Talks**

# **Dynamic Code Patterns: Extending Your Applications with Plugins**

Date 2013-03-16

Speaker Doug Hellman

# **The Gist**

• Comparison of dynamic code loading in various projects

# **What's a Plugin?**

- Loaded dynamically
- Extends core
- Possibly (usually) unknown source

# **Why Plugins?**

- Better API abstraction
- Separate between core + extensions
- Reduce core deps.
- Strategy Pattern vs. Visitor Pattern
	- e.g. Device drivers
- Indirect code contributions

# **Ceilometer**

- Metering component for OpenStack
- Measuring clouds, Billing
- Extend/customize by deployers
- Components communicate using notification message bus
	- Meter data has event listener on master message bus
- Plugin types
	- message bus
	- reciving notif
	- polling
	- storage

### **Research**

- Sphinx
- Django
- Pyramid
- Mercurial
- Nose
- Trac
- SQLAlchemy
- Nova primary component for OpenStack
- cliff Speaker wrote this (sub-commands for main app)
- virtualenvwrapper Speaker wrote this too :)

#### **Discovery**

- Explicit vs. Implicit
- Import reference vs. File

#### **Enabling**

• Explicit vs. Implicit

# **Importing**

- Custom
	- Django, Sphinx
- This is prone to errors
- pkg\_resources
	- cliff, virtualenvwrapper
	- This is saver

### **Integration**

- Prompt vs. Inpsect
- Granularity: Fine vs. Coarse
	- Fine: single class or function
	- Coarse: Single plugin might include hooks into multiple parts of app
		- \* Django is coarse

#### **API Enforcement**

- Convention vs. Base Class/Interface
	- Convention: Django
	- Class: cliff (abc), Trace (zope.interface)
	- Duck-typing probably a good idea for classes

#### **Invocation**

- Driver: Per use-case
- Dispatcher: slkk;ds
- Iterator: All data is given to all plugins

#### **Designing a Plugin**

#### **Discovery/Importing**

- Think about entry points
- Consider distribute and pkg\_resources
- Be consistent!

# **Decisions made in Ceilometer**

#### **Enabling**

- Explicit disabling (e.g. config file)
- Automatic disabling

### **Integration**

- Fine
- Inspect
- App owns relationship

# **API Enforcement**

- Abstract Base Classes
- Duck typing

#### **Invocation**

- storage: river
- notif: dispather
- pollsters: iterators

### **stevedore**

- Download: <https://github.com/dreamhost/stevedore>
	- Docs: <http://stevedore.readthedocs.org/en/latest/>
- Plugin lib that you should use!!
- Implements plugin patterns
- Wraps pkg\_resources
- NamedExtensionManager
	- multple plugins
	- only loads named plugins
	- map() them
- EnabledExtensionManager
	- multiple lugins
	- cheakcs each w/ func on load
	- map() them
- DispatchExtensionManager
	- multple plguins
	- invokes subset on map()
- DriverManager
	- single plugin
	- direct access

#### **Encapsulation with Descriptors**

Date 2013-03-15

Speaker Luciano Ramalho

#### **Assumptions**

- You know the basics of classes/objects
- New- vs old-style classes

### **The Scenario**

- Selling organic bulk foods
- An order has several items
- Each item has desc, weight, prices, subtotal (weight \* price)

#### **A Simple object**

- Too simple? What about a negative weight?
- Amazon found customers could order negative quantity and it would credit their cards!!

#### **Classic Solution**

- Getters/setters
	- Breaks existing code
	- Protected attributes are no fun
- Protected attributes in Pyhton exist for safety
	- to avoid accidental assignment/override
	- to prevent intentional use/misuse

### **Validation with property**

• Implement weight as a property:

```
@property
def weightself):
   return self.__weight
@weight.setter:
def weight(self, value):
   if value > 0:
       self. weight = value
   else:
       raise ValueError('value must be > 0')
```
- What if we want to do the same thing to price?
- Duplicate the getter/setter but for price?

#### **Descriptors!**

- Abstraction of getters/setters
- Manage access to weight/price attrs:

```
class Quantity(object):
    \_counter = 0def __init__(self):
        prefix = '-' + self.__class__...name__key = self.__class__.__counter
       self.target_name = 'ss<sub>8</sub>' % (prefix, key)
       self. class . counter += 1
    def __ get __ (self, instance, owner):
        return getattr(instance, self.target_name)
    def __set__(self, instance, value):
        if value > 0:
            setattr(instance, self.target_name, value)
        else:
            raise ValueError('value must be > 0')
class LineItem(object):
   weight = Quantity()
    price = Quantity()
```
- Get/set logic moved to Quantity descriptor class.
- These instances are created at import time
- Each access goes thru their descriptor

#### **What is a descriptor?**

- A descriptor is any class that defines \_get\_, \_set\_, or \_delete\_
- target\_name is the name of the attribute from the caller (aka instance)
- Each Quantity instance must create and use a unique a target attribute name
- e.g. LineItem.\_Quantity\_0, LineItem.\_Quantity\_1
	- Instead of using a counter, perhaps you can use id() of the object

#### **Room for improvement**

- What about making them more descriptive: LineItem\_weight.
- The challenge
	- When descriptor instantiated, LineItem class does not exist and attributes don't exist either.

# **What now?**

- If descirptor needs to know the name of the managed class attr...
- ... Then you need to control construction using a METACLASS!
- COMPLEXITY!

### **References**

- Raymond Hettinger's "Descriptor HowTo Guide"
- Alex Martelli's "Python in a Nutshell 2e"
- Dave Beazley "Python Essential Reference 4e"

# **By the Way**

- All Python functions are descriptors
	- $-$  They implement  $\_\$
- That's how a function becomes bound to an instance
	- fn.\_\_get\_\_ returns a partial
	- this fixes the first arg (self) to the target instance

# **Getting Started with Automated Testing**

Date 2013-03-16

Speaker Carl Meyer

Slides <http://oddbird.net/start-testing-preso>

# **What is it?**

- Untested code is legacy code
- This guy LOVES to test!
- Even the slides have tests! Whoa, man.

# **Let's Make a Thing!**

# **Git recommendations engine**

- gitrecs.py
	- similarity() Return similarity score for two users
- Testing things manually gets old fast.
	- Updating your tests with your revisions gets older faster.
	- Repetitive and boring... Therefore you skip them.
- Not easily-reproducable
- Error-prone
- ... And you ship broken code because it's not fully tested

#### **Automate a test!**

- test\_gitrecs.py
	- from gitrecs import similarity
- assert similarity(blah1, blah2) == expected\_value
- Got ZeroDivisionError
	- New test: assert similarity( $\{\}$ ,  $\{\}\$ ) == 0.0
- pytest Test runner
	- Knows how to discover & run test (if name is test\_foo.py

#### **Test runners**

- py.test
- Nose
- unittest (stdlib)
- twisted.trial
- zope.testrunner

#### **Why Tests?**

- So you knw when your code is broken.
- Help later devs grok your code.
- Improve the design of your code.
- Testing things that rely on network information is hard
	- You must fake it! (Mock objects with boilerplated data?)
	- These tests are less clear
- Testable code is maintainable
	- The less a function knows about the world...
	- The more robust it is against changes
	- See: Principal of Least Knowledge
	- Therefore: The less of the world you have to setup to test it

# **Types of Tests**

- Doctest is not recommended
	- Fragile
	- No isolation
	- Harder to maintain
	- Good for testing your documentation, but that's it!

### **Unit Tests**

- Test one "unit" of code (func/method)
- Small & fast
- Focused: Informative failures
- Con: Require more refactoring w/ changes:w

# **Integration Tests**

- Test that components talk to each other correctly
- Slower, exercises more code.
- "Black box" tests aka "system", "functional", or "acceptance" tests.

# **Workflows for Testing**

- Make it a habit, not a chore.
- Testing first is more fun (objective!)

# **Adding a feature**

- Write an end-to-end test describing the working feature.
- Start implementation from the outside in.
- Program by wish: "I wish I had a thing that did..."
	- Stub it.
- For each stubbed func write tests describing how it *should* work.

# **The "spike" workflow**

- Write exploratory code to figure out a problem
- Strict TDD says delete your spikes and rewrite them test-first...
- Try it... It can be illuminating.

#### **Retrofitting workflow**

- Codebase with out test? (*cough* [Trigger\)](https://trigger.rtfd.org)
	- Probably not structured for tests. Oh, bother.
- Start /w system tests.
- Use code coverage as a metric for testable areas.
	- pip install coverage

#### **See Also**

- tox test your lib accross multiple Python versions/configs
- mock easily create fakes for testing (included in Python 3.3)
- WebTest request/response for WSGI apps
- Selenium browser automation
- <http://pytest.org>

#### **Coding with Tests**

- Fun and satisfying!
- Replaces fear w/ moxy.
- Results in better code.

#### **Let Them Configure!**

Date 2013-03-16

Speaker Lukasz Langa

#### **A Sermon on Reusability**

- Let's talk about cars.
- Cars break easily.
- They require special tools.
- Standard tool: "English key" aka crescent wrench
	- A highly-configurable tool

#### **Four Desirable Characteristics of Configuration**

- 1. Composability
	- Operating system configuration
		- user defaults, system defaults, runtime defaults, etc.
- 2. Readability
	- By humans AND computers
	- To know when an option is toggled
- 3. Exchangeability
	- Program can write changes back
- 4. Discoverability
	- Self-documenting
	- Easy to use

### **World Tour**

### **.ini format**

- Not really a standard; informatl standard
- Implementations vary (white space, blank lines, etc.)
- Status:
	- Composable? Highly!
	- Readable? If you're consistent
	- Exchangable? If you keep the encoding the same
	- Discoverable? Mostly, depending on developer

# **Custom formats**

- Apache: Confusing, not the most readable
- Nginx: Kind of c-like (braces), supports nesting, context, scriptable

# **JSON**

- Wasn't designed to be a config format
- It's a transmission format
- Simple, human-readable, unicode, x-platform
- No includes, no cascading, must not output comments

# **TOML?**

- New kid on the block
- By Tom from GitHub (which may lend to popularity)
	- <http://github.com/mojombo/toml>
- Like ini, but supports cascading/nesting
- Inline comments, datetimes, integers, lists, booleans
- Strings should be UTF-8, single-line and double-quoted

#### **Complex formats**

- XML :(
	- Schema validation
	- Not human-readable
- YAML
	- Actually a transmissoin format
	- Lends itself well to configuration
	- Superest of JSON, has native data types/structures
		- \* Lends itself to security problems :(
	- Not very extensible, very complicated
		- \* YAML spec is 80 pgs long
	- Significant whitespace is fragile for configuration
- So what about Python?
	- UNLIMITED POWER!!
	- Problematic if user is not a programmer (a contrived problem IMO)

### **Awkward formats**

- DSLs, such as "plain language" formats
- Prone to strange complexity, bugs
- SQLite
	- Postfix can use SQLite databases instead of strings
	- Mongrel2 stores all config using SQLite
	- Ensures only programmers would be able to config your app
- Windows Registry (the horror)
	- Not exchangeable
	- Windows only
	- User vs. program settings is... difficult
	- Single point of failure
	- "kind of" readable
	- Only format that feeds an economy to clean it up

### **Worst format ever**

- The one you made up yourself
- You impose a learning curve on your users
- Your design decisions will be unintuitive
- You will fail at parsing!
- Configuration written once has to be supported forever!

### **How much configuration do you want?**

- One-size fits all
- Dropbox has very weird server-side config
- Config != Data
	- Config: Describes behavior
	- Code: Defines and executes behavior
	- Data: Subject to behavior
- Hard-coding is an anti-pattern
	- Embedding source-code in configuration is too

# **Practical Configurability**

# **Django!**

- Django mixes different kinds of settings
	- Framework behavior
	- App behavior
	- Deployment settings
- Using execfile() for config includes?
- Class-based configuratoin templates (e.g. dev, prod, caching)
- .ini configuration for heirarchial configs

# **File-based configs**

- Use configglue
- ConfArgParse
- Configopt
- Python 3's new ConfigParser
	- Dictionary-like API
	- Fetch config from dict
- Highly-customizable!
- Stuck on Python 2.6? pip install configparser

#### **Logical Failures**

Date 2013-03-16

Speaker Luke Sneeringer

#### **Why this talk?**

- Identifying logical steps in your thinking.
- All programmers are professional logicians.
- Logical mistakes are easy to make; easier than you may think.

#### **A Question**

- Linda is 3 years old, single, outspoken, and very bright. She majored in philosophy. As a student, she was deeply concerned with issues of discrimination and social justice, and also participated in anti-nuclear demonstrations.
- Which is more likely?
	- She's a bank teller. (Yes. 90% of people choose this)
	- Shes a bank teller in a womans rights movement. (No. 10%)
- NO conjunction can be more probably than any of its conjuncts.
	- It's more likely that she's a bank teller than that she is both.

#### **Just Enough Logic**

- Logical languages look a lot like programming
	- Booleans: True vs. False
	- Operators: not, and, or, xor, if, iff (if-and-only-if)

#### **Validity**

- A set of statements if any of its values are true: NO
- A statement is valid if all permises are true and conclusions are also true
- Validity does not entail truth
	- Invalid conclusions may be true
- Necessary & Sufficient conditions
	- Necessary: if any condition not met: can't be true
	- Sufficient: the oppositeo
- Epistemology: The study of how we know what we know.

– True belief + faulty reasoning is still true

### **Fallacies**

- 1. Asserting the Consequent
	- Given a conditional, concluding its converse.
	- If P, then Q
		- Assume P, Conclude Q
	- Inverse (modus tollens)
	- Converse isn't true
	- Example: "If it's raining, then the (uncovered) grass will be wet."
		- Valid: "'Grass not wet, therefore not raining."
		- Invalid: "Grass wee, therefore raining"
		- Invalid: "Grass dry, not raining."
- 2. Questionable Cause
	- A group of fallacies centered on misidentifying caues
	- P occured, therefore Q happened.
	- "We never had a problem with the air conditioner until you moved into the house."
	- Sequence is necessary but insufficient condition for causality.
	- "The code hasn't changed, therefore it can't be the cause."
- 3. Hasty Generalization
	- Reaching a conclusion w/ insufficient evidence
	- "3 is prime, 5 is prime, 7 is prime, therefore all odd numbers are prime."
	- NM has towns named "Pie Town" and "Truth or Consequences", therefore all cities in NM have awesome names.
	- "It works on my machine, therefore not a code problem."
	- User inputs that break because we didn't expect that input type.
	- NoSQL for *every solution*!!
- 4. False Compromise
	- Assuming that a compromise between two statements is correct.
	- If John wants to build a bridge across a 10-mile river, and I don't.
		- You don't build have the bridge.
	- Incrementalism (let's do some of all the things we want)
- 5. Regression Fallacy
	- Misattribution of causality.
	- When a statistically extreme circumstance occurs, it is usually followed by a return to normal circumstances.
- Misinterpreting this return to normalcy as being the result of a response.
- "Traffic cameras stop accidents."
	- Often installed after a seris of traffic fatalities
- "Observe high cpu, ctake action, CPU goes down."
- 6. Argument From Fallacy
	- Concluding that because an argument is invalid, its conclusion must be false.
	- Invalid args may nonetheless have true conclusions.
	- Take what you learn, expand it, and learn to spot poor reasoning.
	- Don't throw out the conlsusion, correct the reasoning

# **Python Profiling**

Date 2013-03-15

Speaker Amjith Ramanujam

### **What is it?**

- This is nothing like racial profiling
- All about measuring performance

#### **cProfile**

- The jam, part of the standard library
- python -m cProfile lcm.py
- Dump to a .pstats file

#### **GUI Profiler: RunSnakeRun**

- Makes pretty square maps of stuff
- Sort by column, drill down, awesome.

#### **Tips**

- Huge overhead
- "Don't run in production!"
- Slow
- Not realistic

# **Targeted Profiling**

- Critical functions
- Start profiler, profile critical thing, stop profiler
- from profile\_func import profile\_func:

```
@profile_func
def lcm(arg1, arg2):
    # ...
```
- You don't want to affect your critical function!
- Pros: less overhead, finer resolution
- Cons: still slow, manual, littering code w/ decorators

#### **New Relic**

- Targeted, hybrid profiling
- Web apps only :/
- (They don't use cProfile)
- Targeted profiling:
	- Web frameworks (django, etc)
	- View handlers
	- SQL calls
	- Monkey patch calls you care about

#### **Hybrid profiling**

- Top-level function only
- Timing data
- Capture args
- Waterfall diagram/graphing
- Pros: fast, function args
- Cons: semi-manual, limited instrumentation

# **Statistical Profiling**

- Non-deterministic
- Kind of like overly-attached girlfriend
- Interrupt, inquire, collate = OVERLY ATTACHED
	- Who are you with
	- Where are you
- When are you coming home?
- I miss you!
- Interrupt (timer):
	- UNIX signals
	- Threads
- Inquire (trace)
	- Stack frame of every thread
	- import sys, traceback
		- \* frames = sys.\_current\_frames()
		- \* traceback.extract\_stack(frame)
- 3rd party libs
	- StatProf (UNIX signals, CLI)
	- PLOP (Unix Signals, D3 Call Graph), by DropBox
		- \* Size of the bubble indicates CPU time
	- New Relic (threads, GUI)

### **X-Ray Sessions**

- New Relic SECRET BETA (until now)
- Deterministic
- Targeted transactions (e.g. checkout page), count, gather, profile threads
- Measure/graph the response & throughput
- PROFILE ALL THE THINGS

# **Python's Class Development Toolkit**

Date 2013-03-16

Speaker Raymond Hettinger

# **The Challenge**

- You write a class, test it, DONE.
- What about how users use it?
- Every new user will stretch (abuse) your code in ways you never conceived.

# **Our Plan**

- Learn the dev toolkist
- See how users exercise your code
- Have fun

# **Agile vs. Lean**

# **Agile Methodology**

- Out with waterfall: design, code, test, ship
- In with: tight iterations
- Core idea: iterate and adapt rapidly

# **Lean Startup Methodology**

- Out with: raise capital, spend it, go to market, fail
- In with: ship early, get feedback, pivot, iterate
- Agile applied to busines

### **Start coding**

- Start with the documentation
- Use new-style classes (inherit from object)
	- This is the default in Python 3
- Variables not unique to instance should not be instance variables
- \_\_init\_() is not a constructor!
	- Its job is to init intance variables.
- self is a convention, use it.
- Class definition is in itself like a module namespace
- Pi is not a constant, it's a variable that never changes. (hrm?)
- YAGNI: You ain't gonna need it!
	- aka don't bog your code down with features you don't even need yet
	- Stay minimal!
- Shared data should be at class level (class variables)
- Don't use floats for your version numbers. Strings or tuples, plz.
- Always use iterators (e.g. xrange) to conserve memory!
	- Stay in L1 cache where possible
- If you expose an attribute, expect users to all kinds of interesting things with it.
- In Python this is common and normal. Accept it.
- Adapt init/constructor for commoon use-cases
	- CONSTRUCTOR WARS!
		- \* e.g. Converter functions passed to init, are bad.
		- \* Everyone should win.
	- Provider alternate constructors
	- classmethods make for great alternate constructors
		- \* dict.fromkeys(), datetime.fromtimestamp(), etc.
	- And they should always work from subclasses
- Always plan for subclassing! (use super()!)
- Use staticmethods to attach functions to classes
- Use dunder prefix for class-local variables (e.g. subclasses)
- Slots save memory, but you lose the ability to inspect, modify
	- Flyweight design pattern
	- Always do them LAST, as a memory efficiency step
	- Cache miss is as expensive as a floating point divide
	- Slots are not inherited by subclasses

### **The Code**

```
"''"Circles, Inc.
\boldsymbol{u} \boldsymbol{u} \boldsymbol{n}import math # module for code reuse
class Circle(object):
    """An advvanced circle analytics toolkit"""
    version = '0.6' # class variable
    slots = ['diameter']
    def __init__(self, radius):
        self.radius = radius # instance variable
    @property
    def radius(self):
        return self.diameter / 2.0
    @radius.setter
    def radius(self, radius):
        self.diameter = radius * 2.0def area(self):
        "Perform quadrature on shape of unofrm radius"
        p = self.__perimeter()
        r = p / \text{math.pi} / 2.0
```

```
return math.pi * r ** 2.0
   def perimeter(self):
        "Return the perimeter"
       return 2.0 * math.pi * self.radius
    __perimeter = perimeter
   @classmethod
   def from_bbd(cls, bbd):
        "Construct from a bounding box diagonal"
       radius = bbd / 2.0 / math.sqrt(2.0)return cls(radius)
    def dump(self):
        print ' radius:', self.radius
        print ' area:', self.area()
       print 'perimiter:', self.perimeter()
       print
   @staticmethod
    def angle_to_grade(self, angle):
        'Convert angle in degree to a % grade'
       return math.tan(math.radians(angle)) * 100.0
class Tire(Circle):
    "Tires are circles with a corrected perimiter"
   def perimeter(self):
        "Circumference corrected for the rubber"
       return Circle.perimeter(self) * 1.25
if __name__ == '__main__':
   print 'Version', Circle.version
   c = Circle(10)
   c.dump()
   t = Tire(10)
    t.dump()
```
#### **Summary**

- 1. Always inherit from object
- 2. Use instance vars for info unique to instances.
- 3. Use class vars for shared info across instances.
- 4. Regular (instance) methods need self to access instance data.
- 5. Use classmethods for alternative constructors. They need cls.
- 6. Use staticmethods to attach funcs to classes, They don't need self or cls.
- 7. property() lets getter/setters be invoked auomatically w/ attr access
- 8.  $\_\$ slots $\_\$ implements Flyweight Design Pattern by suppressing instance dict.

### **Solid Python Application Deployments for Everybody**

Date 2013-03-16 Speaker Hynek Schlawack Slides <http://ox.cx/d>

### **Warnings**

- Heavy Opinions ahead
- We're not talking about PaaS, schema migrations

# **Key Concepts**

- Responsible Deployment Cycle
- $\bullet$  Easy != Simple
- "Simplicity is a prerequisite for realiablity." Dijkstra
	- "... and security." Every security expert ever
- Put effort into making your deployments simple.

### **Development**

- Always develop your app on the target platform
- Avoid inevitable differences!
- See: [Vagrant](http://vagrantup.com) Maci VM tool for devs.
- What if?
	- Target platform: CentOS 5 (python 2.4.3 =( )
	- "Python 2.4 is not supported. It came out 8 years ago. Upgrade." Kenneth Reitz

### **Stability**

- You want a stable platform. Key infrastructure?
- Use pre-built packages?
	- NO!
	- Unless you're writing a package FOR a distribution.
	- System packages are often spotty, usually outdated
- Use virtualenv!
	- Pin your deps hard: "Djang==1.4.3"
	- Don't rely on SemVer!!
	- Update w/ pip-tools

### **Security**

- It's your job, no one else knows the app like you do.
- You must be responsible for your own service.

### **Deployment Prequisites**

### **Package it!**

- Git + Fabric is "cool" but not stable.
- Why?
	- Build tools on production services could be dangerous
		- \* resources
		- \* exploitation
	- Repetitive (compiling C extensions on every server? zzz)
	- Duplication
- Use native packages (.rpm, .deb, .pkg)
	- You can tell "this server is on this version"
	- Introspection
	- CM integration
	- Versatility
- You want reproducabliity.
	- So you can scale.
- Use FPM
- You don't want to run your own repo server?
- Use CLI tools (rpm -i, dpkg -i)

### **Workflow**

- 1. check outfrom git
- 2. create virtualenv
- 3. install deps
- 4. do whatever you want
- 5. profit
- Abuse the Pipeline?
	- Run tests
	- less/sass/cofeescript
	- compression

– cache busting

### **Automate!**

• Deployment (see his blog post):

```
from _ import Deployment
def deb(branch=None):
    deploy = Deployment('whois', build_deps=['libp-dev'],
                        run_deps=['libpq5'])
    deploy.prepare_app(branch=branch)
    # \t . . .
```
• Parcel: 3rd party lib for x-platform packaging

### **Configuration**

- Don't put your configs in the package
- Use config mgmt
	- Declarative, describe the goal
	- Let CM choose the path
	- Salt, Puppet, Chef, etc.
- Not easy, make an informed choice.

#### **Security**

- Never use the same credentials between dev and prod.
	- You know, just in case.
- Never run anything as root. Seriously, just don't.
	- Priveleged ports (<1024)? Drop privs after launch, use authbind.
- Use single purpose wokrers (celery, rq)
	- e.g. "User creation worker", "Service restarting worker"
	- Isolate volatile tasks where logical
- Be paranoid.
	- Use iptables to lock down *everything*
	- Use file sockets (file perms), no listening ports.
- Each app should have its own user/group
	- Set shell to /bin/false
	- Use fail2ban
- Each app should have its own datbase and user

### **Test it in Staging**

- Staging must be an exact replica of production environment
- Same platform, versions, etc.

### **Stability**

- Don't run it in foreground using screen/tmux!
- Daemonize everything
	- upstart (Ubuntu)
	- systemd
	- supervisord
	- circus
- Apache + mod\_wsgi is not your only choic!
	- mod\_wsgi is overkill for most cases
- (uWSGI or NGiNX) + gunicorn have better separation of duties
	- HTTP: uWSGI/nginx
	- WSGI: gunicorn
	- ssl, http -> https rediction, headers, etc.

#### **Actually Deploying**

- Given you've done everything above...
- ... Once you get to this point, it should be easy.
- It didn't work. Undo! Undo! Rollback! Oh no!!
	- Should also be as easy as reverting the package.

#### **Metrics**

- Predict problems before you have to solve them
- Choices:
	- statsd
	- graphite
	- ganglia
	- scales
	- StatHat
- MEASURE ALL THE THINGS
	- CPU, memory, requests in/out, db calls, login failures, etc.

### **Monitoring**

- Pingdom, Nagios, etc.
- Alerting/reporting

#### **The Magic of Metaprogramming**

Date 2013-03-15 Speaker Jeff Rush

### **What it is?**

- Code that writes, analyzes, or adjusts other code
- Makes uses of metaclasses, decorators, descriptors
- Python 2.x, new-style classes

### **Model**

- Code -> Data -> Events
- Metaprogramming injects Metacode
	- adding attributes
	- adjusting values
	- registering instances
	- tagging objects
	- latching onto events

#### **Example**

- Subclass Request object without modifying the original code
- Catch the import!
- Redfine class to be subclass
- Hook to after import
- Inspect which module is being imported
- Re-arrange module
- Return the module
- from tau.metaservices import MetaServices

### **You can subclass a module!!**

- stdlib: ihooks module
	- ihooks.ModuleImporter
	- ihooks.FancyModuleLoader
- import types; types.ModuleType
- class MyModule(types.ModuleType): ...

#### **How we got here**

- Variables, functions, code, blah...
- Rise of C structs, grouping variables into namespaces
- Promotion of functions to "variables"
- Namespace "assembly function" aka constructors
- Prototype pattern: stamp out copies (or instances of objects)
- Shared vs. non-shared namespaces (module vs. instance)
- Rise of iterative lookup (aka scoping)
- Stuff that things have in common (aka classes)
- Classes of classes (aka inheritance)
- Parent classses (aka multiple inheritance)
- Who is creating the classes (aka metaclasses)
- Subclass your metaclasses!

#### **Metaclasses**

- Metaclass is a "kind of class"
- New kinds useful for:
	- wrapping complexity
	- domain specific stuff
	- generate classes dynamically (e.g. XML DTDs)
- Example: Create class object from database table

#### **The Naming of Ducks: Where Dynamic Types Meet Smart Conventions**

Date 2013-03-15 Speaker Brandon Rhodes

# **The Gist**

• Text-width of 76-79 is perfecto!

### **Consistent style**

- Breaking function calls/defs that are multiline into
- Always add a trailing comma to all containers:

```
foo(
    thing1='thing1',
    thing2=thing2,
)
- Revision control loves this!
```
### Type Checking

• Refactor your names and you get "free type checking" by way of consistency

#### **Explicitness**

#### **Things to Make Writing Tests Easier**

Date 2013-03-16

Speaker Chris Withers

#### **Something to Test**

- Parsing CSV data
- tempfile.NamedTemporaryFile
	- Write stuff to it
- python -m unittest discover

#### **Reduce Boilerplate**

• use setUp() and tearDown() (w/ unittest.TestCase objects)

### **Libs**

- unittest (stdlib)
- testfixtures
- mock (hello, again)
- unittest2

#### **Rich comparisons with testfixtures**

#### **Basic comparisons**

- testfixtures.compare
	- Gives you a diff on long strings
	- Displays differences when comparing collections (sets, dicts, etc.)

#### **Generators**

- testfixtures.generator
	- Rich comparison of generators/iterators!
	- Be careful of just comparing by id
	- Be careful when unwinding

#### **Strings**

- testfixtures.StringComparison
	- good for process ids, thread ids
	- Costly (regex): use sparingly

#### **Complex Objects**

- testfixtures.Comparison
	- Compare objects that don't support comparison (cool?)
	- Comparison('module.SomeClass' == SomeClass(1,2)
	- Useful post-comparison representation
	- You don't have to compare every attribute!

#### **Registering your own comparison objects**

- testfixtures.comparison.register
- testfixtures.comparison.compare\_sequence
- Strict comparison
	- Relaxed and useful by default
	- Not always what oyu want, so you canbe strict (strict=True)
- What about context?
	- No contextual information provided
	- Use the prefix arg:
		- \* compare(1, 2, prefix='this is what happened:')

# **Things that print**

- Lots of code writes to stdout/stderr
- We should test that!
- testfixtures.OutputCapture
	- with OutputCapture() as output:
	- later... output.compare(...)

### **Exceptions**

- testfixtures.ShouldRaise
	- with ShouldRaise(): as s
	- later... compare(s.raised, ...

# **Files and Directories**

- Annoying to setup
- Have to clean up
- Difficult to make x-platform
- Reading/Writing files
	- textfixtures.TempDirectory
	- with TempDirectory() as dir:
	- dir.read(), dir.write(), dir.makedir()
	- dir.check\_dir() Check the dir
	- dir.check\_all() Check contents
	- truly x-platform,

# **Logging**

- testfixtures.LogCapture
- Captures logs..
- with LogCapture() as log
- later... log.check(..)
- Capture a certain level, or logger, etc.
- Uninstall and reinstall to only cap certain code/log events.
## **Mocking**

- Where do you mock?
- testfixtures.Replacer
- testfixtures.not\_there
- testfixtures.replace
	- Mock all kinds of stuff: dict keys, list elements, object attributes
- mock.Mock, mock.call

## **Datetimes**

- testfixtures.test\_datetime
	- Supports deltas, timezones

## **Transforming Code into Beautiful, Idiomatic Python**

Date 2013-03-15 Speaker Raymond Hettinger Slides tbd

## **The Gist**

- "Don't do this, do this instead."
- "Everywhere you see this, replace it with this."
- Replace all examples in these slides in your real code. Do it.

## **Replace things..**

- Replace index manip with core looping idioms
- Use for..else and two arg form of iter()

## **Looping**

- Use xrange vs. range; Python 3: range IS xrange
- Use enumerate() instead of range(len(iterable)) for indices
- To loop backwards use reversed(iterable)
- Use zip to loop over 2 collections
	- Use itertools.izip for large collections (or just default to it)
- Use sorted(iterable) to loop in order
- To loop until sential match, use iter(iterable, sentinel)

• Track multiple exit points, use for..else vs. match + break

#### **Dictionary skills**

- Fundamental Python skill
- Linking, counting, grouping
- Construct a dict from pairs using zip/izip, pass it to dict()
- Count with a dict:
	- collections.defaultdict
	- collections.Counter
- Group with dicts:
	- dict.setdefault: d.setdefault(key, []).append(name)
	- collections.defaultdict(list)
- Is dict.popitem() atomic?
	- Yes. It's thread-safe!!
- Linking dicts:

```
defaults = \{ 'a': 1, 'b': 2 \}d = defaults.copy)(
d.update(os.environ)
d.update(cli_args)
```
– Python3 : ChainMap(cli\_args, os.environ, defaults)

### **Improving Clarity**

- Clarify func calls w/ kwargs
	- hours of programmer time > microseconds of performance
- Everywhere you use tuples use collections.namedtuple instead
- Use sequence unpacking instead of indexing!
- Use tuple packing/unpacking for multiple variables (state, assignment in one)
	- $x$ ,  $y = 0$ , 1 vs.  $x = 0$ ;  $y = 1$
	- Simultaneous state updates!

#### **Efficiency**

- Don't use + to concatenate, use .join()
- Don't use pop, insert, del to update lists; use collections.deque

#### **Decorators & Context Managers**

- Separate business logic from admin logic
	- business: Open URL, return page
	- admin logic: cache lookup
	- from functools import lru\_cache (Python 2.7, 3.x)
- Factor out temporary contexts
	- If you're repeating setup/teardown, use context managers
	- \_enter\_\_, \_exit\_\_, with statement
	- Release locks using try..finally (or puppies die every time)
		- \* Or with lock BOOM!
- with irgnored(OSError) (Python 3.4):

```
from contextlib iport contextmanager
@contextmanager
def ignored(*exceptions):
    ## do a thing...
```
• with redirect\_stdout(f): (not even real yet!)

#### **Expressive One-Liners**

- Don't put too much on one line; don't put too little either...
- One logical line of code equals one sentence in English.
	- No run-on sentences (statements) !
- List comprehensions/generator expressions are more declarative.
- Everywhere you use  $\left[ \right]$  (list comp) try to use genexp instead

#### **Twisted Logic**

Date 2013-03-15

Speaker Ashwini Oruganti

### **What it is?**

- Async event-driven networking framework
- aka... HARD

#### **Endpoints**

- Interface w/ a single method that takes an argument
- Use-case, make v4 server work w/ v6.
- Next-case: stdio endpoint.
- You don't have to write your own endpoints. Write interfaces instead.

## **Don't be afeared**

- It's just code.
- Or something...

### **Deferreds**

- Callbacks vs. errbacks
- Flow is not obvious
- Debugging is tricky
- Firing a Deferred is like putting an item into a list with one method, and then returning the value from another

#### **Twisted is HARD**

' + It's 'X', when it isn't really 'X'. + It's full of highly complex objects + The problem is how we typically view programs

- It's like Russian stacking dolls.
- Async code doesn't work that way.
- camelCase (PEP-8: 2001-07-05, Twisted: 2001-05-02)
- It's huge!!

### **Why You Should Use Python 3 for Text Processing**

Date 2013-03-16

Speaker David Mertz

#### **Why?**

- Native unicode (str is unicode, bytes is str)
- String and bytes have grown handy methods
- Wrote "Text Processing in Python" (download: [http://gnosis.cx/TPiP\)](http://gnosis.cx/TPiP)
- Impressionistic review of nice-to-have improvements
- These features are backported into 2.7
	- $-3.1 \rightarrow 2.7$
	- $-3.2 \rightarrow 2.7.3$
	- $-3.3 \rightarrow 2.7.4?$

### **Cool Stuff in collections**

• namedtuple, OrderedDict, HashMap

#### **namedtuple**

• Useful for dealing with CSV and database rows:

```
import csv, collections
users = open('user'csv')
headers = users.readline()
UserRecord = collections.namedtuple('UserRecord', headers)
for row in csv.reader(users, rename=True):
    print(UserRecord(*row))
```
- If you set rename=True it renames attributes that may be reserved types
- Less memory than dicts (because of \_\_slots\_\_)

#### **Counters**

• Useful for histograms (such as commonality of letters):

```
import collections
c1 = collections.Counter('abracadabra')
print c1.most_common(4)
# 3.3 only:
# c1['d'] -= 10
```
• Pseudo-arithmetic stuff, basically defaultdict to value 0:

```
c2 = Counter('ramalama bim boom')
(c1 + c2). most_common(4)
# +c1 Increment
```
#### **ChainMap**

- New in Python 3.3
- Collection of mappings... "container of containers"
- Sneaky equiv. to dnyamic inheritance and MRO
- ChainMaps can include ChainMaps:

```
d1 = \{ 'a': , 1, 'b': 2 \}d2 = \{ 'c': , 3, 'd': 4 \}chian = ChainMap(d1, d1)
print chain['a'], chain['d]
# \Rightarrow (1, 4)
```
### **Unicode is hard**

- *Most* (not all!) Unicode is in the BMP (Basic Multilingual Plane)
- All of Latin-1 is in range 00 of the BMP
- Internal encoding matters
	- Fixed-width (UTF-32/UCS-4): Uses a lot of memory
	- Variable-width (UTF-8): positing indexing is very slow
	- With UTF-16/UCS-2 you get the worst of everything:
		- \* Not strictly fixed-width (i.e. surrogate pairs)
		- \* Usually wasted memory
- I have no idea what any of this means (fixed- vs. variable- width)

#### **PEP-393**

- Strings are normally Latin-1
- Python encodes everything in the most compact form it can.
- v3.3 adds back explicit unicode literals u'bacon'.

#### **Pro Tips**

- str.startswith() and str.endswith() take tuples as well a string
	- (But not lists or other iterables)
- Module textwrap
	- People reimplment this over-and-over (*cough* Trigger)
	- Don't roll your own:

```
textwrap.fill(s, width=35, initial_indent='| ', subsequent_indent='| '))
```
– Dedent multiline strings:

```
multiline = """foo
bar
bacon"""
multi_line = textwrap.dedent(multi_line)
```
– textwrap.indent() new in Python 3.3:

```
def my_pred(line):
 return not line.endswith('wrote:\n')
print(textwrap.indent(s, '| ', predicate=my_pred))
```
• Module html.entities:

```
from html.entities import h5ml5, entitydefs, codepoint2name
print html5['Exists;']
```
- Module unicodedata
	- Get names of glyphs
	- Validate, inspect
- Proper quoting
	- Hidden in pipes.quote()
	- In Python 3.3 it's moved to shlex.quote()
	- Useful for generating shell scripts or CLI/subprocess args
- Use format()
	- Mini language
	- More powerful and robust than '%s' style.
	- e.g. Thousand separator (locale aware)
		- \* '\${:,.2f}'.format(1000000) # => '\$1,000,000.00'
		- \* This is in Python 2.7, also
- Module email
	- msg = email.message\_from\_file(...)
	- payload = msg.get\_payload()
	- payload.get\_content\_type()

## **Exhibitors**

## CHAPTER 2

**Credits** 

Special thanks to [PyDanny](http://twitter.com/pydanny) for the inspiration for this project. (See: [PyDanny's Event Notes\)](http://pydanny-event-notes.readthedocs.org/)

# CHAPTER 3

Indices and tables

- genindex
- modindex
- search